# **Contents**

#### 1 Welcome

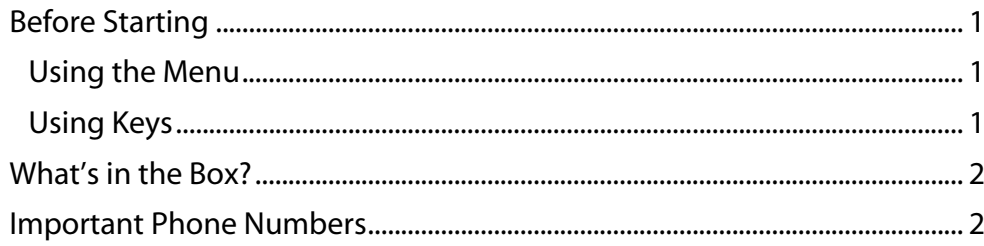

#### 2 Getting Started

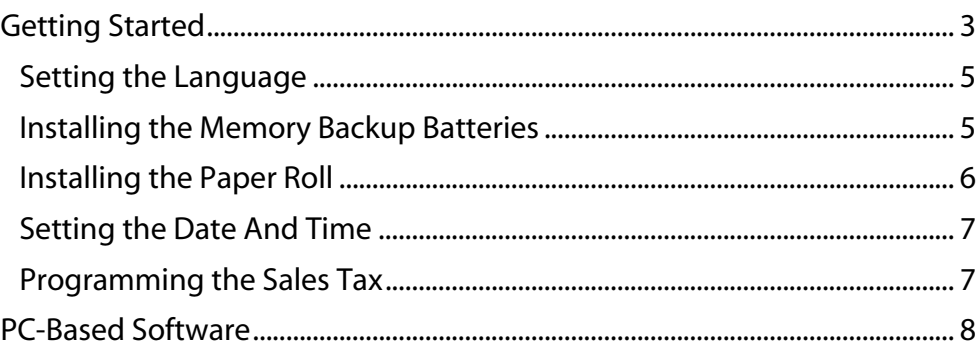

#### 3 Getting To Know the Cash Register

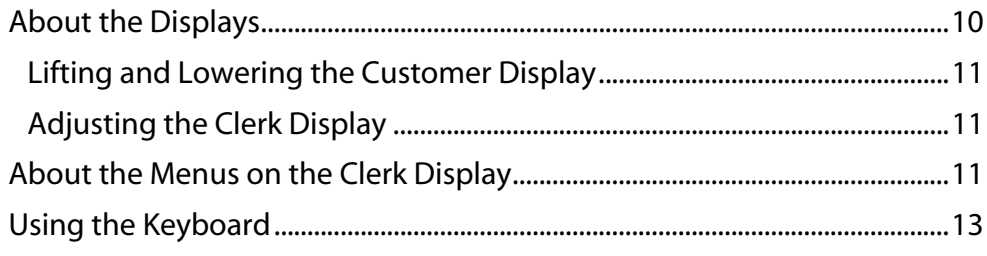

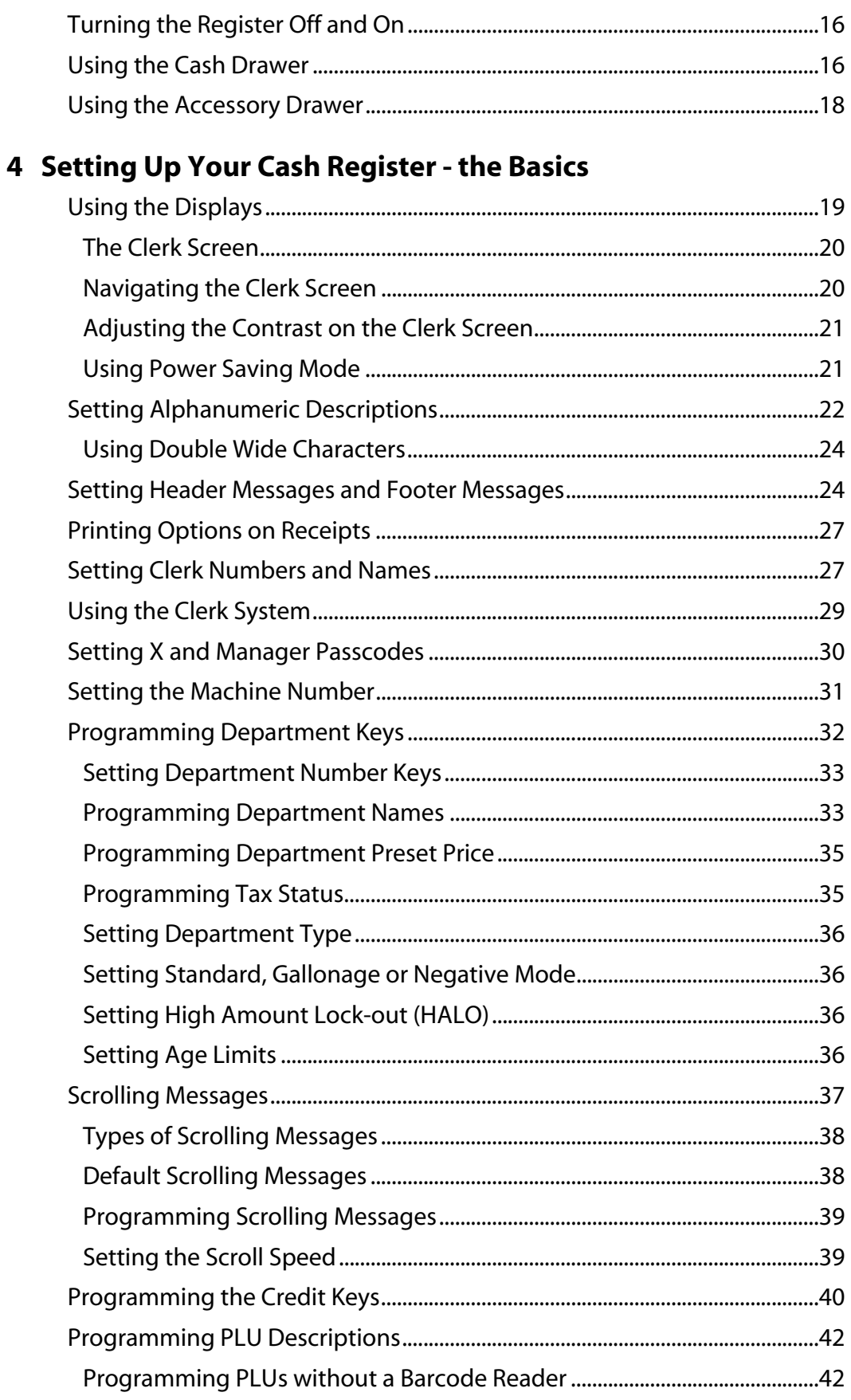

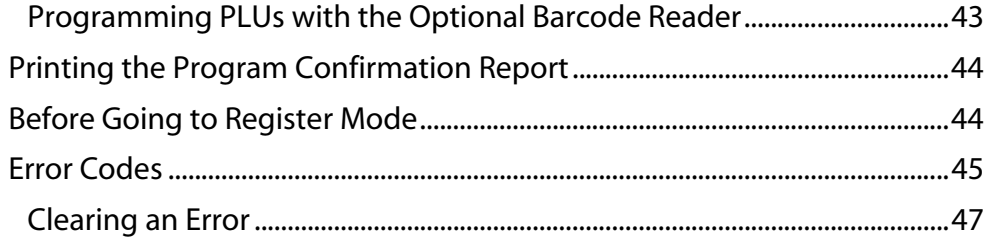

## 5 Setting Up Your Cash Register Parameters

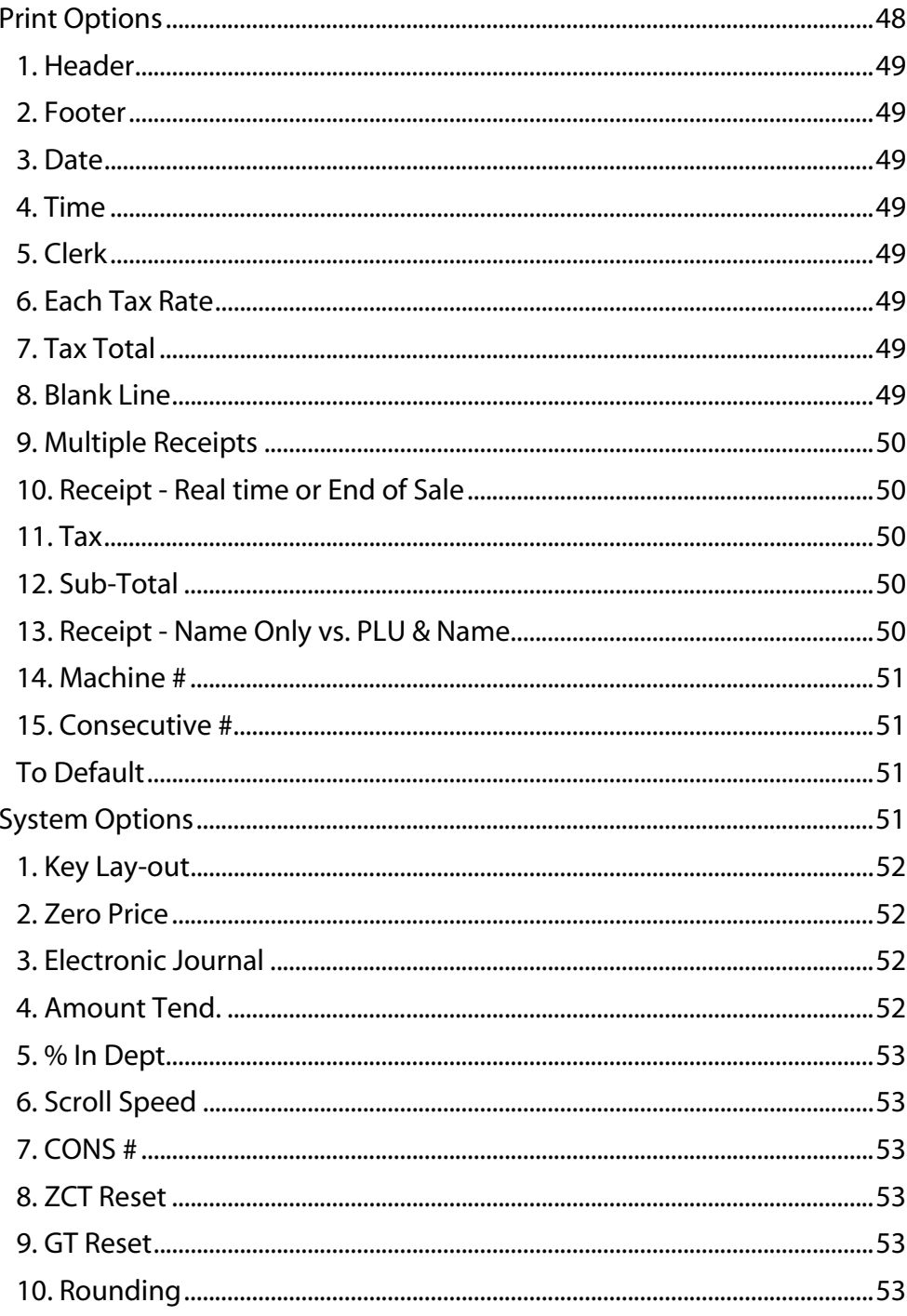

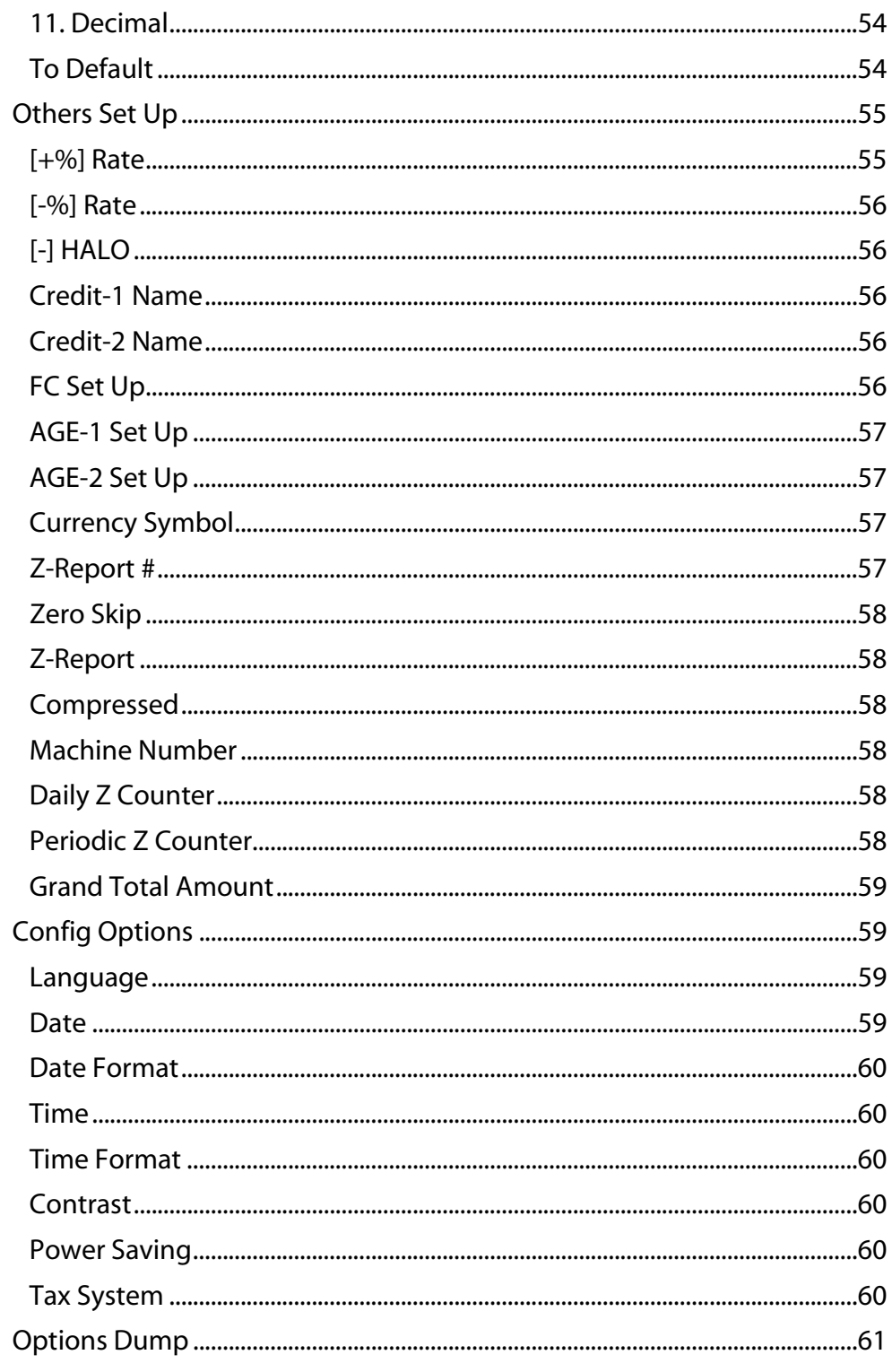

### 6 Ringing up Sales and Using Training Mode

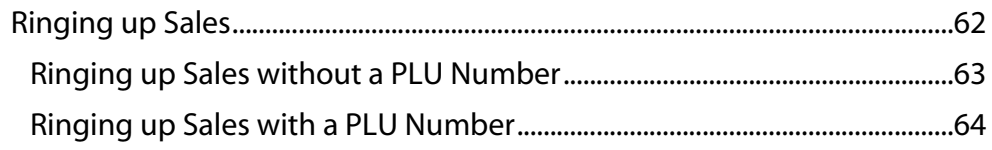

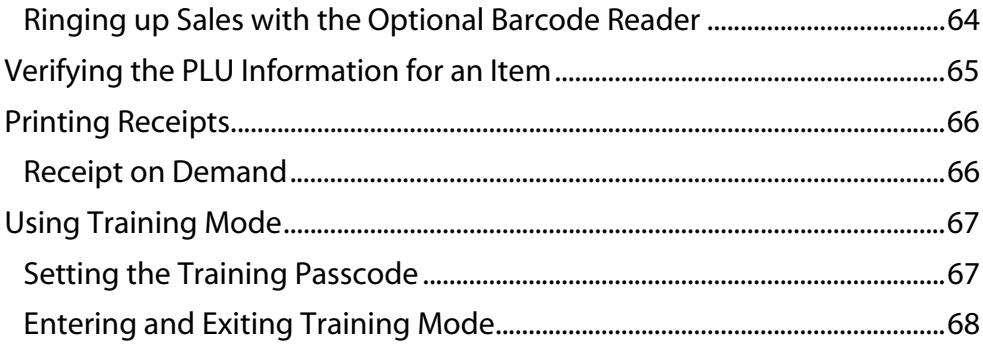

### 7 Programming Complex Tax Rates

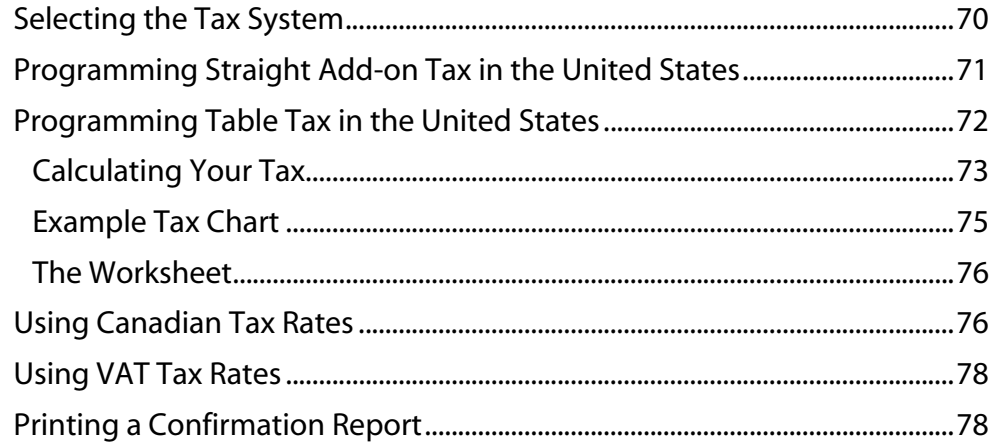

#### **8 Running Reports**

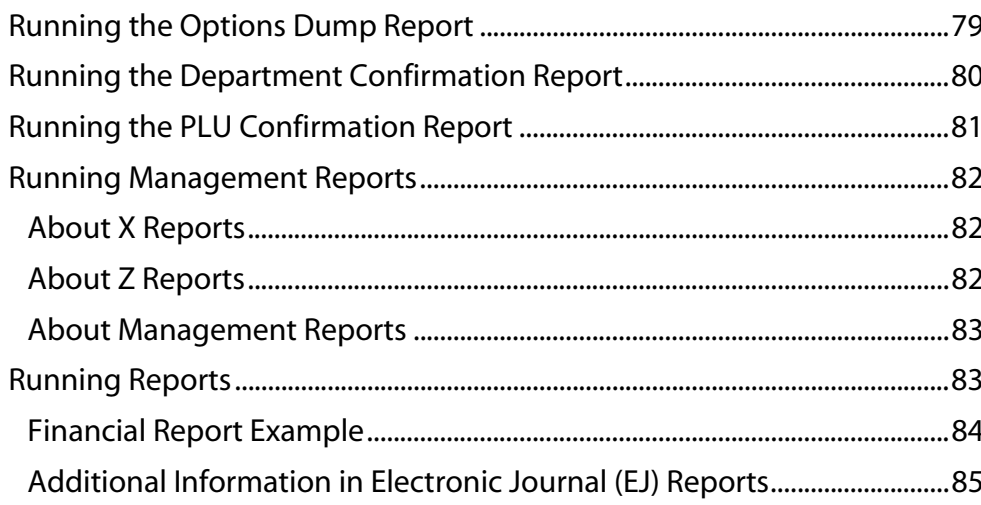

#### 9 Maintenance and Options

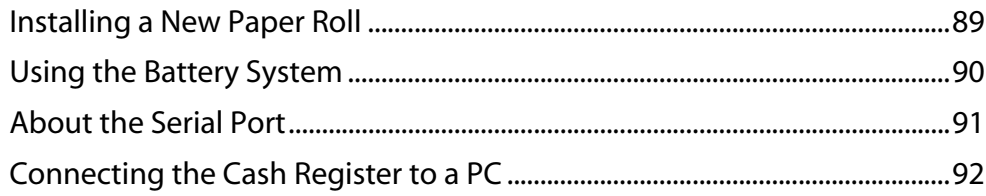

#### 10 Troubleshooting

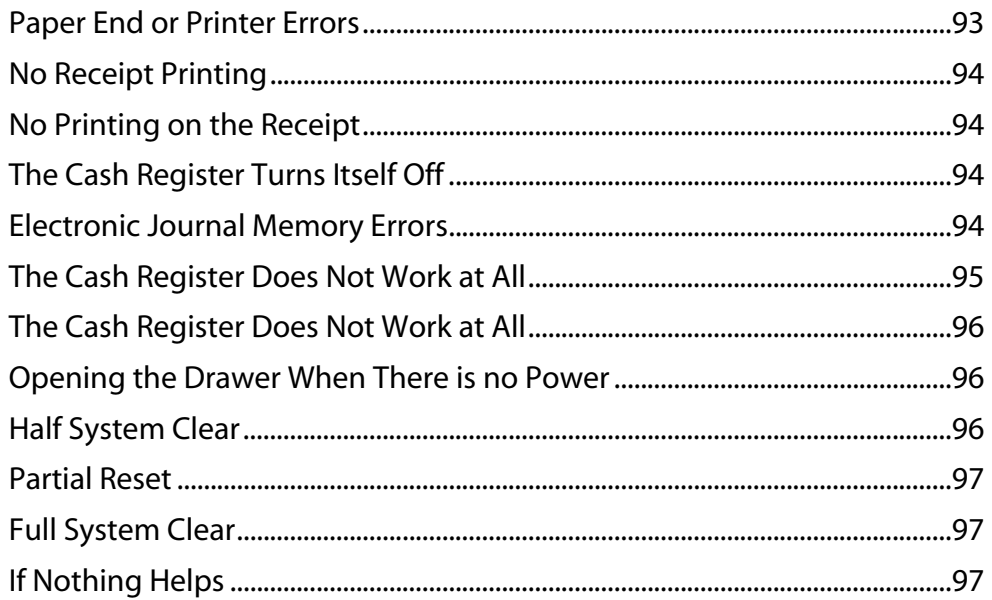

#### 11 Examples

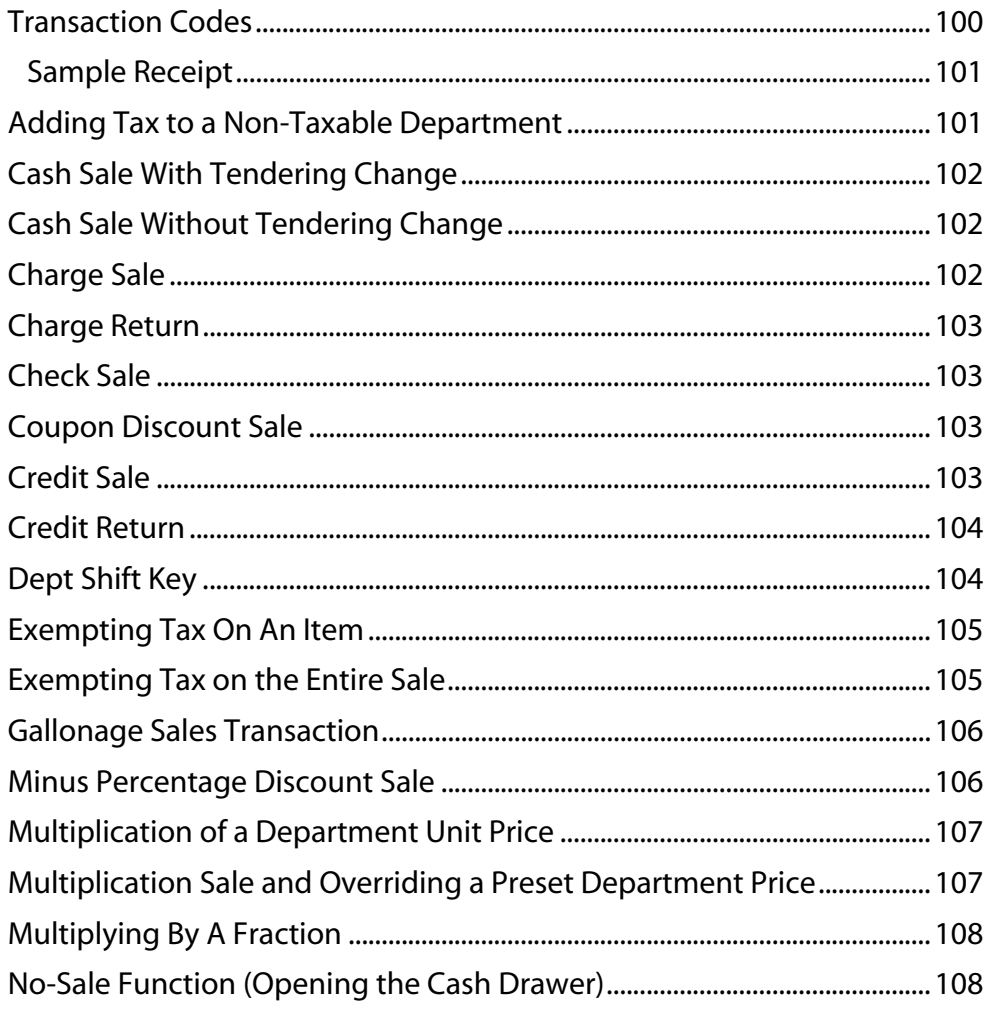

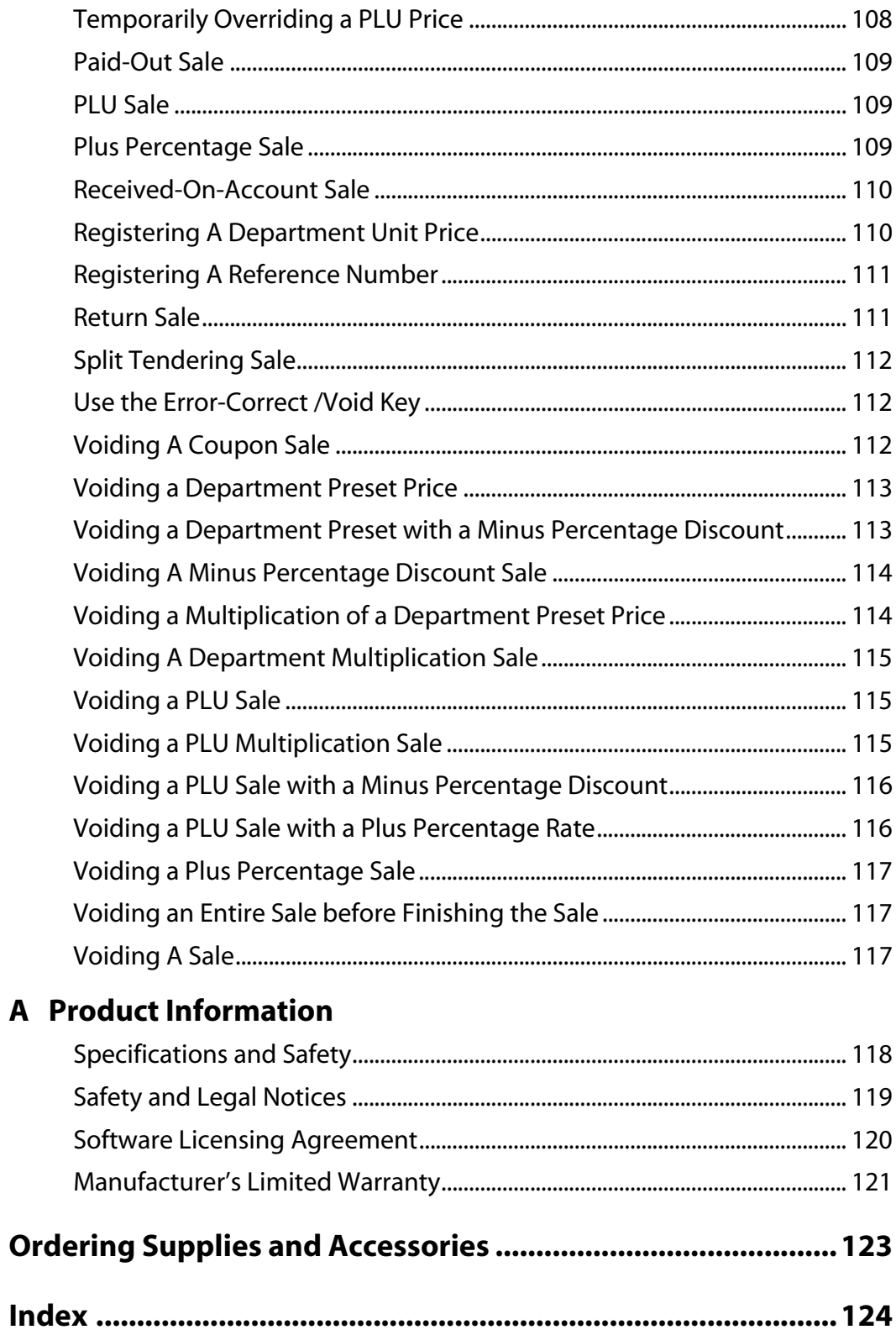

This is a "Table of Contents preview" for quality assurance

The full manual can be purchased from our store: https://the-checkout-tech.com/manuals/Royal/Alpha-710ml instruction programming man

And our free Online Keysheet maker: https://the-checkout-tech.com/Cash-Register-Keysheet-Creator/

HTTPS://THE-CHECKOUT-TECH.COM